**Photoshop 2021 (Version 22.4.3) Crack Patch (Updated 2022)**

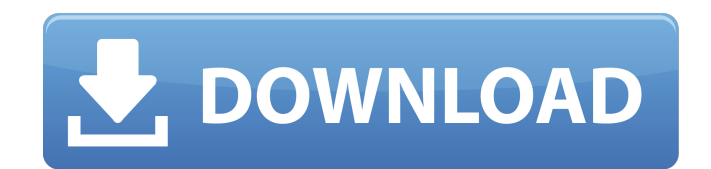

**Photoshop 2021 (Version 22.4.3) Crack Download PC/Windows [2022]**

Photoshop has a full-featured help system that provides instructions for using all the tools and creating photographic and artistic images. Chapter 1 will help you get started with Photoshop's help system, and the following sections offer some basic but essential information to get you started on your adventure with Photoshop.

**Photoshop 2021 (Version 22.4.3) Crack+ With Keygen [Latest 2022]**

Adobe Photoshop Elements 2019 costs \$50, but you can get a 30-day trial version for free. If you have a subscription, then you can also download the trial version for free. The trial version has 30 days for you to use a tr period before it expires. After 30 days, you will need to buy a subscription to continue. You can use the trial version at any time, and you can cancel it at any time. You will still have access to the features that are av with the subscription version for 30 days from your initial purchase. If you are planning to upgrade to a monthly subscription, here are 20 reasons why you should! 1. It's very stable Adobe Photoshop elements is designed t run on Windows, Mac, and Linux. It has a 30-day trial version that you can run using any of those operating systems. It is important that you test the software before you purchase your license. The software is built on the newer Adobe Integrated Runtime, which was developed to improve software stability. However, if you do run into problems with the software, you can contact the customer support service. Adobe's technical support team is available 24 hours a day, with a 7 days a week response time. You will receive a response within 24 hours of your request. 2. It has a simple user interface Photoshop Elements has a complex user interface, which can take some time to learn. The good news is that Adobe is dedicated to making this process easier. They have worked to bring a simpler interface that looks and feels more like Photoshop. Accessing the different tools is a snap now. You can start a new image right from the Photo → Edit → Make Adjustments tool window. It is quick, it is simple, and it works well for most users. 3. It has the wide range of features If you are a graphics edito or web designer, then Photoshop elements has the features that you will need. It has various tools for editing and retouching images. You will find tools for color correction, image conversion, text manipulation, photo retouching, image animation, and even features for creating web graphics. It also has a variety of photo editing effects and filters. Some of the filters include Vintage and Optical. You can also use some special effects to add a variety of backgrounds that you can use for web design. You can use special effects like Polarizer a681f4349e

## **Photoshop 2021 (Version 22.4.3) Download For PC [Updated] 2022**

Q: Bash Script using foldername and subfoldername as argument I am trying to create a bash script which accepts a folder name and subfolder name as arguments and then places the folder and its subfolders in the current directory. I have written the following script: #!/bin/bash #get folder arguments folder=\${1} #get the folderName=`basename \$folder` #get the subfolder name subfolderName=`dirname \$folder` cd \$folder mkdir \$subfolderName mkdir \$folderName mkdir \$subfolderName mkdir \$folderName/SOMETHINGELSE mkdir \$folderName/Lorem If I run this script using the following command script.sh ~/data/folder/folderName/subfolderName I get the following result: mkdir: total 4 drwxr-xr-x 2 root wheel 60 Feb 8 23:17 GOTLAUNCHED drwxr-xr-x 2 root wheel 60 Feb 8 23:16 SOMETHINGELSE drwxr-xr-x 2 root wheel 6 Feb 8 23:18 Lorem However if I run this script using the following command script.sh ~/data/folder/folderName subfolderName I get the following result: directory ~/data/folder/subfolderName does not exist So my questions are: How do I modify the script to get a folder structure as shown below? How do I modify the script so that it never creates a folder if the parent folder already exists? A: The problem is, your script doesn't use \$folder at all. The easiest way to fix it is by doing this: #!/bin/bash #get folder arguments folder=\${1} #get the folder name folderName=`basename \$folder` #get the subfolder name subfolderName=`dirname \$folder` cd "\$folder" mkdir "\$subfolderName" mkdir "\$folderName" mkdir "\$subfolderName" mkdir "\$folderName/GOTLA

## **What's New In?**

Q: How to load external java script file in GWT I am new to GWT.In my project we are using java script in a form of external script file.I am using the following syntax to load it. ScriptLoader scriptloader = new ScriptLoader(); scriptloader.setBaseUri("//calculator.js"); scriptloader.addDomReadyScript(Calculator.NAMESPACE, Calculator.class); i am trying to load it in my GWT form like ScriptLoader scriptloader = new ScriptLoader(); scriptloader.addText("calculator.js", "alert('HI')"); But it is not working.Any suggestion? A: In your example, scriptloader.addText("calculator.js", "alert('HI')"); will only add javascript code to your pa that will be executed as soon as the page is loaded. In order to actually run the javascript code, you need to call some constructor of your javascript class like ScriptLoader.ScriptManager Q: How to select the titles of the every 3rd div with jQuery Title 1 Title 2 Title 3 Title 4 Title 5 How can I select the "Title" on the 3rd div by using jQuery? Ex. I want to get the "Title 2" as the result. Thank you. A: You can do this with \$.each() \$(".test\_3").each(function(){ alert(\$(this).find("span.title").text()); }); Or since

## **System Requirements:**

NVIDIA GeForce GTX 680 – Required Intel i7 CPU – Recommended AMD Radeon HD 7900 series – Recommended 32GB of RAM Mac OS X 10.9 or later Windows 7 SP1 or later DirectX 11 SteamOS / Linux Android / iOS Apple TV 3rd Gen (1080p) / Apple TV 4th Gen (4K) HDCP 2.2 compatible display with minimum display resolution of 1920 x 1080p Follow IGN on Twitter Want more Halo 5? Check out

## Related links:

<https://ssmecanics.com/adobe-photoshop-2021-version-22-3-key-generator/> <https://northshorerealtysanpancho.com/advert/photoshop-2022-version-23-4-1-key-generator-free-for-windows-2022/> <https://aula.ciapse.edu.pe/blog/index.php?entryid=22970> <https://intrendnews.com/photoshop-2022-model-23-4-1-free-obtain-x64/> [https://montehogar.com/wp-content/uploads/2022/06/Photoshop\\_CS5.pdf](https://montehogar.com/wp-content/uploads/2022/06/Photoshop_CS5.pdf) <http://mytown247.com/?p=66874> [https://koeglvertrieb.de/wp-content/uploads/2022/06/Adobe\\_Photoshop\\_CC\\_2014.pdf](https://koeglvertrieb.de/wp-content/uploads/2022/06/Adobe_Photoshop_CC_2014.pdf) <https://gamersmotion.com/adobe-photoshop-2021-version-22-0-0-free-download-win-mac-latest-2022/> <http://cennews.in/?p=9560> <https://worldwidedigitalstore.com/wp-content/uploads/2022/06/belvani.pdf> <https://www.careerfirst.lk/sites/default/files/webform/cv/timokac189.pdf> <https://jonathangraystock.com/2022/07/01/photoshop-2022-version-23-0-key-generator-with-registration-code-for-pc/> <https://www.cameraitacina.com/en/system/files/webform/feedback/thomyuan896.pdf> <https://training.cybersecurityinstitute.co.za/blog/index.php?entryid=3465> [https://social.urgclub.com/upload/files/2022/06/xPHiAWoSIcfEmdxKKRvv\\_30\\_853372ce9469978389e29f73da38e907\\_file.pdf](https://social.urgclub.com/upload/files/2022/06/xPHiAWoSIcfEmdxKKRvv_30_853372ce9469978389e29f73da38e907_file.pdf) [https://rabota-ya.ru/wp-content/uploads/2022/06/adobe\\_photoshop\\_2021\\_version\\_224\\_torrent\\_pcwindows.pdf](https://rabota-ya.ru/wp-content/uploads/2022/06/adobe_photoshop_2021_version_224_torrent_pcwindows.pdf) <https://kramart.com/adobe-photoshop-2021-version-22-4-2-3264bit-updated-2022/> <https://turn-key.consulting/2022/06/30/photoshop-cc-crack-patch-incl-product-key-free/> <http://jwbotanicals.com/photoshop-2022-version-23-torrent-activation-code-free-for-windows/> <https://hitmizik.com/adobe-photoshop-cc-2018-crack-keygen-with-serial-number-license-key-full-3264bit/>